3. Selección y Extracción de características Selección:

- óptimos y subóptimos
- Extracción:
- PCA
- LDA
- ICA
- NMF

## Selección de Características

- Objetivo: Seleccionar un conjunto de p variables a partir de un conjunto inicial de d variables, con la restricción de optimizar una función criterio (Separabilidad entre las clases)
- Ejemplo de Optimo: Ramificación y poda (Branch and Bound)
	- Proporcionan una solución óptima pero a costa de un gran esfuerzo computacional

# Selección de Características **BRANCH AND BOUND** Construcción de un árbol (Ej. d=4, p=2)

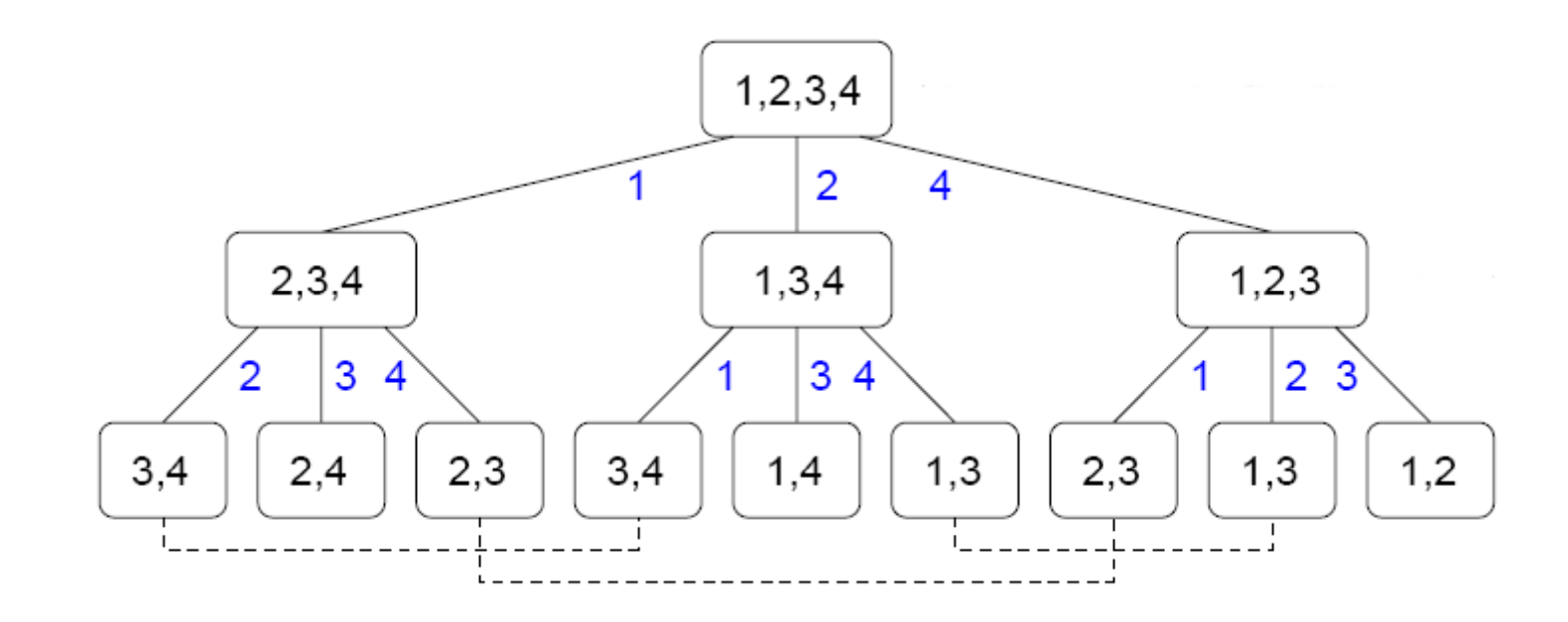

# Selección de Características **BRANCH AND BOUND** No es necesario construir el árbol al completo

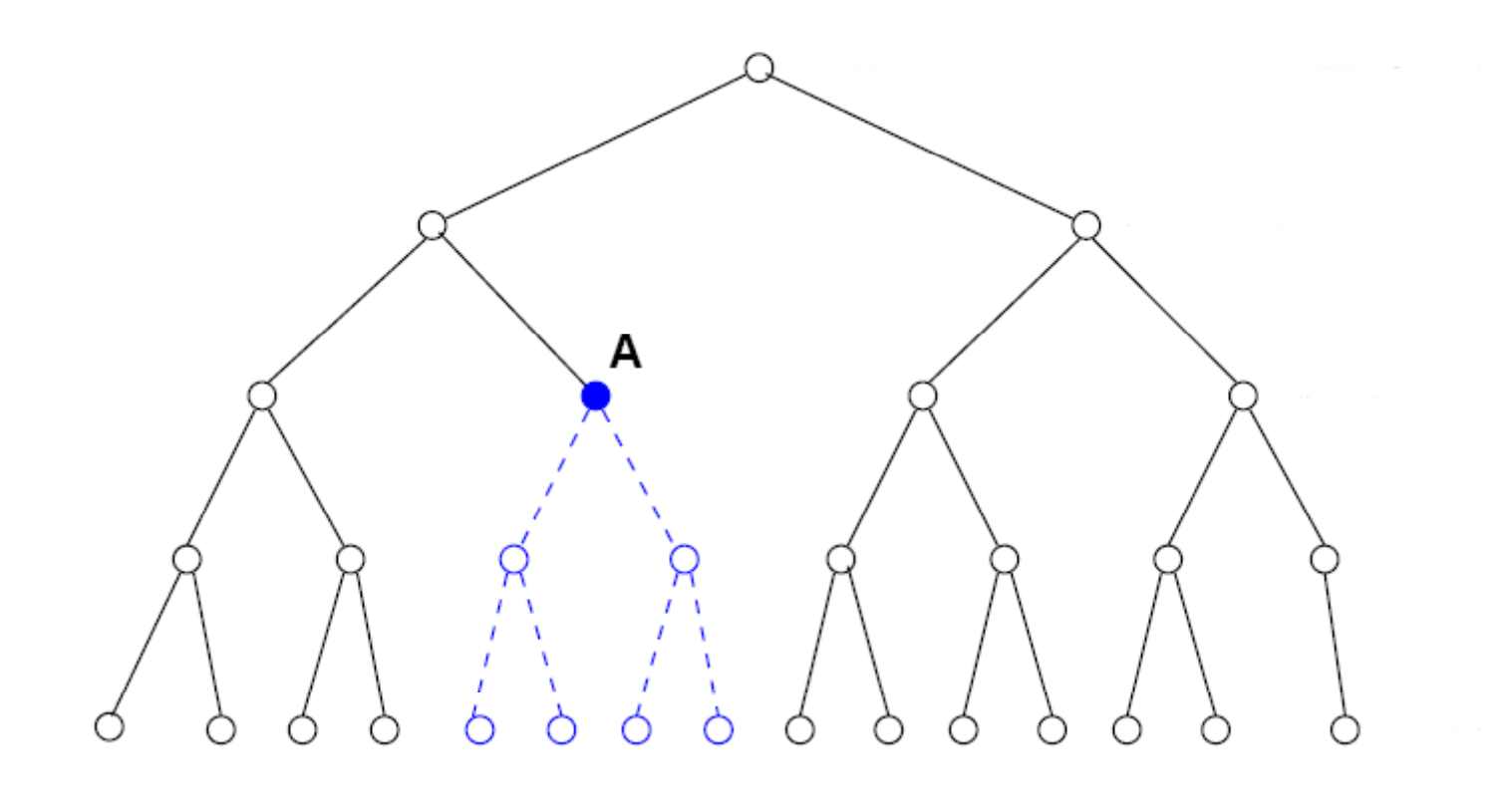

• Objetivo: Transformar el espacio de patrones original P en un nuevo espacio P' que no es necesariamente un subespacio de P. (Obtención de nuevos atributos con algún significado)

 $Y=g(X)$ 

Considerando funciones lineales

 $Y = G X$ 

•• Ejemplo de clasificación entre dos clases. El número de características iniciales es 2 (d=2: X 1, X 2). Se desea utilizar una única característica para separar estas dos clases  $(p=1)$ 

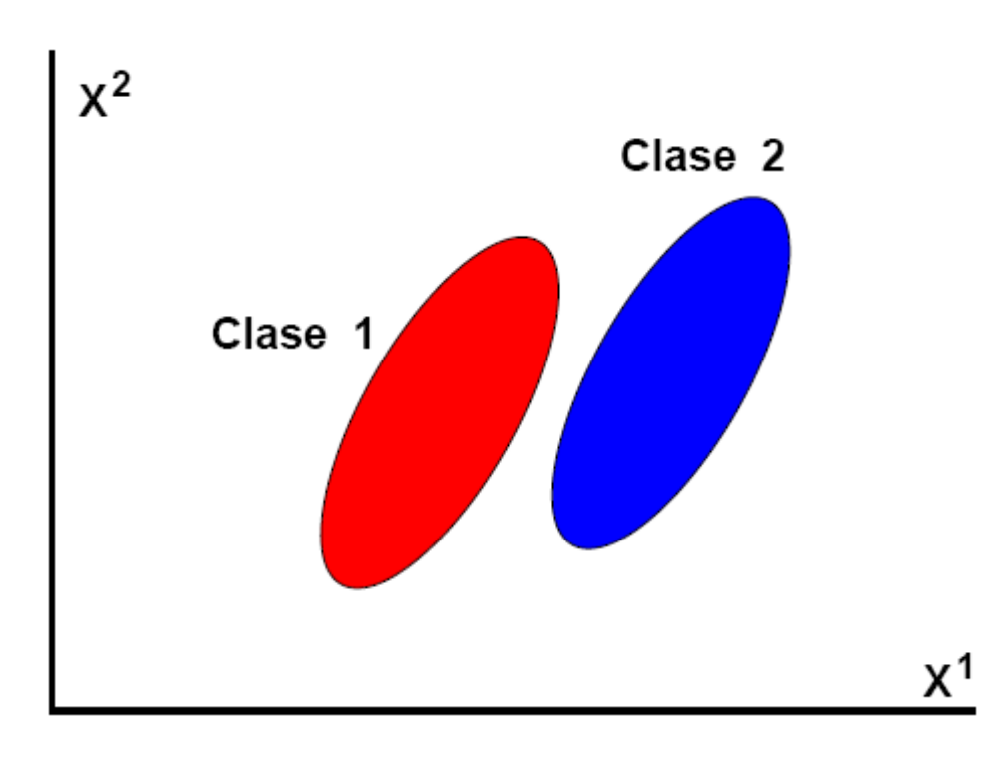

• La SELECCIÓN de cualquiera de las variables originales no proporciona una buena solución

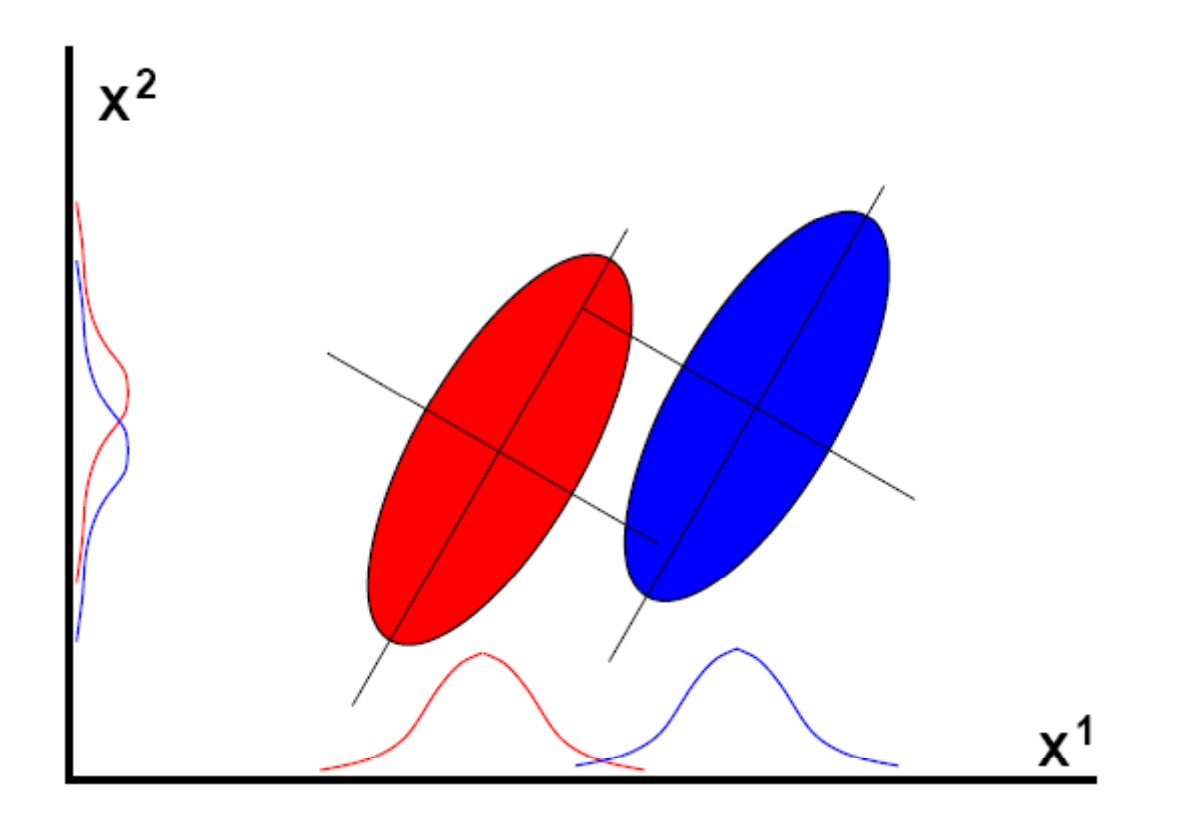

· Si se usa una nueva variable Y de la forma Y=- $0.8X<sup>1</sup>+0.5X<sup>2</sup>$ , permite obtener mejores resultados

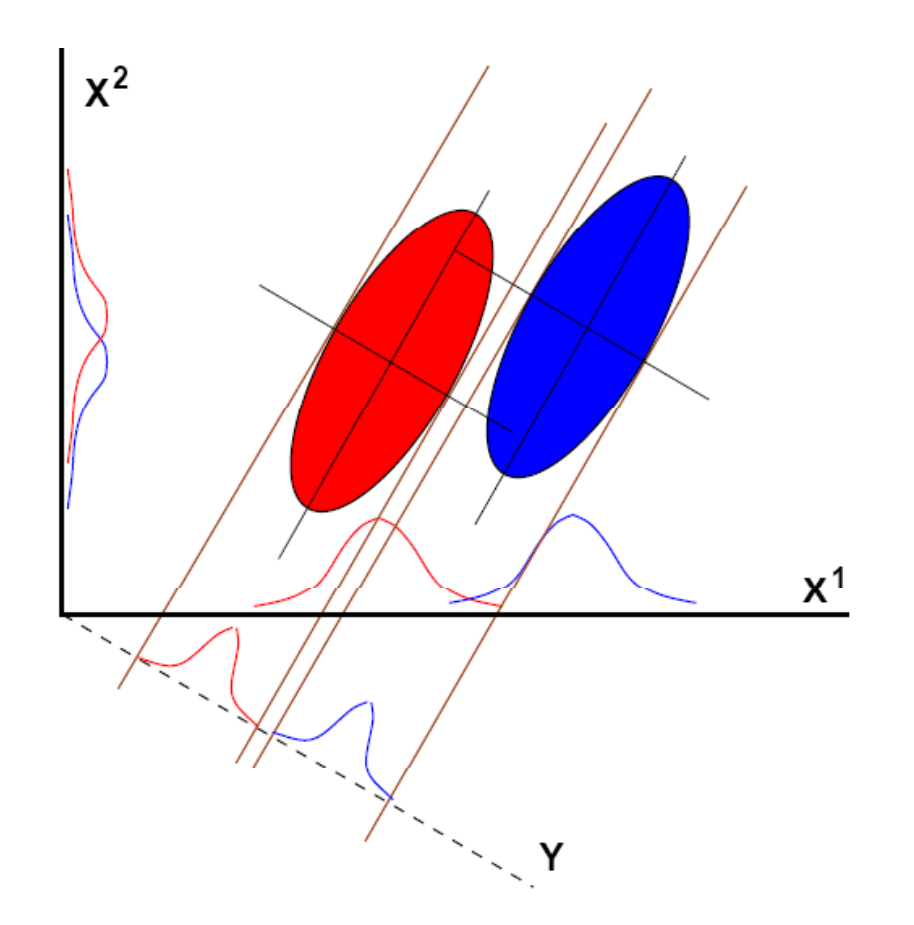

## Principal Component Analysis

- $-$  PCA = Karhunen-Loeve transform = Hotelling transform
- PCA es el método más popular de extracción de características
- PCA es una transformación lineal
- PCA se utiliza frecuentemente como base para el reconocimiento de caras basadas en apariencia

**PCA** (Principal Component Analysis)

Objetivo:

Transformar el espacio de representación P en uno nuevo P', en el que los datos estén incorrelados (la matriz de covarianza en P' será diagonal).

Es decir, se trata de encontrar un nuevo conjunto de ejes ortogonales en el que la varianza de los datos sea la máxima en alguna dirección.

## PCA (Principal Component Analysis) · Ejemplo

 $x^2$  $x^2$  $Y^1$  $\mathsf{Y}^2$  $\Theta$  $\Theta$  $\mathsf{X}^1$  $x<sup>1</sup>$ 

# **PCA** (Principal Component Analysis)

• Ejemplo

La relación entre los nuevos ejes y los antiguos consiste en:

> $Y_1 = W_{11}X_1 + W_{12}X_2$  $Y_2 = W_{21}X_1 + W_{22}X_2$

La mayor parte de la información contenida en el espacio P puede retenerse únicamente en el primer eje principal  $Y<sup>1</sup>$ , lo que implica una selección de características.

PCA (Principal Component Analysis) Datos de mayor dimensión:

Los nuevos ejes se definen secuencialmente de manera que un nuevo eje se define como aquel que es perpendicular al seleccionado anteriormente y su dirección es la de la máxima varianza de entre todos los ejes posibles.

# **PCA** (Principal Component Analysis) Objetivo: Encontrar  $W_{ii}$

$$
\begin{bmatrix} Y_1 \\ Y_2 \end{bmatrix} = \begin{bmatrix} W_{11} & W_{12} \\ W_{21} & W_{22} \end{bmatrix} \begin{bmatrix} X_1 \\ X_2 \end{bmatrix}
$$

1. Los ejes que definen P' son ortogonales 2. Los datos en P' están incorrelados

# PCA – Maximización de Varianza Espacios multidimensionales

Supongamos que tenemos N vectores de dimensión  $M(x_i)$  alineados en una matriz  $de$  datos  $X$ 

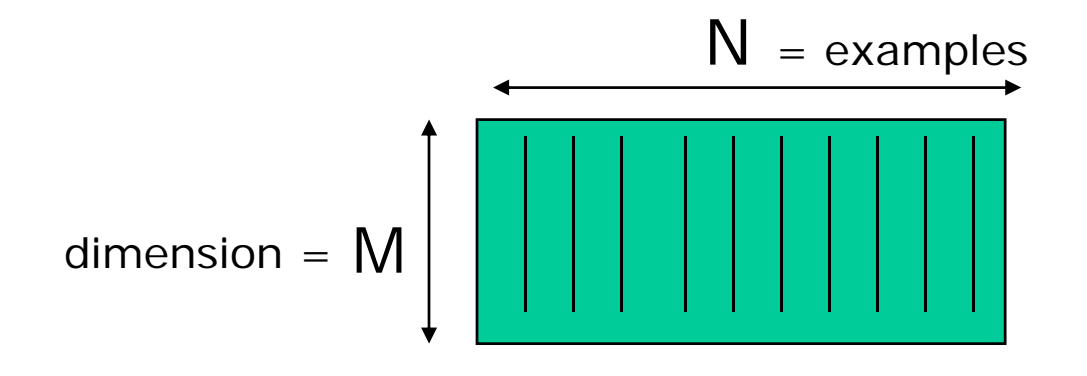

## PCA - Maximización de Varianza

Sea **u** un vector director (vector de dimensión 1). La proyección del vector **xj** sobre el vector **u** se puede calcular como:

$$
p_{j} = \vec{u}^{T} \cdot \vec{x}_{j} = \sum_{i=1}^{M} u_{i} x_{ij}
$$

Se desea encontrar la dirección **u** que maximiza la varianza de las proyecciones de todos los vectores **xj** sobre esta dirección.

#### PCA - Maximización de Varianza

La función a maximizar por lo tanto es:

$$
J^{PCA}(\vec{u}) = \sigma^{2}(p_{j}) = \frac{1}{N} \sum_{j=1}^{N} (p_{j} - \overline{p})^{2} = ... = \vec{u}^{T} C \vec{u}
$$

donde **C** es la matriz de covarianzas de la matriz de datos **X.**

Usando la técnica de Multiplicadores de Lagrange, la solución a este problema de maximización consiste en calcular los vectores propios y los valores propios de la matriz de covarianzas **C.**

## PCA – Maximización de Varianza

El mayor valor propio se corresponde con el de máxima varianza, mientras que su correspondiente vector propio determina la dirección de esta máxima varianza.

Se puede diagonalizar la matriz **C**, mediante una descomposición de valores singulares (SVD) de la matriz de covarianzas **C:**

 $C = U \Lambda U^T$ 

#### PCA – Maximización de Varianza

De tal forma que la matriz ortonormal **U** contiene los vectores propios **u<sub>1</sub>, u<sub>2</sub>,.. u<sub>N</sub> como** columnas y la matriz diagonal Λ contiene los valores propios  $λ_1$ ,  $λ_2$ ,..  $λ_{\mathbf{N}}$ .

Los valores y vectores propios se clasifican respecto al orden decreciente de sus valores propios, tal queλ**1**<sup>≥</sup> λ **<sup>2</sup>**≥**..** <sup>≥</sup> λ **N.** 

Por lo tanto, la mayor variabilidad de los vectores de entrada queda contenida en los primeros vectores propios. Por este motivo, estos vectores propios se denominan vectores principales .

## Computing PCA

Steps to compute the PCA  $\parallel$  Matlab code: **transformation of a data matrix X:**

- 
- •**compute the covariance**  $\left| \begin{array}{ccc} \ast & \ast \\ \ast & \ast \end{array} \right|$ **matrix***C*
- $\bullet$  **Obtain the eigenvectors and eigenvalues of the covariance matrix**

$$
U\ ,\ \Lambda
$$

• **Project the original data in the eigenspace**

$$
P=U^T\cdot \overline{X}
$$

```
 %number of examples
                                                                                                  N=size(X,2); 
                                                                                                   %di i f h l%dimension of each example
• Center the data \vert example 10 and the contract of the contract of the contract of the contract of the contract of the contract of the contract of the contract of the contract of the contract of the contract of the 
                                                                                                  M=size(X,1); XmeanX=mean(X,2); 
                                                                                                  %centering the data
                                                                                                  Xm=X-meanX*ones(1,N);
                                                                                                  ( , );%covariance matrixC=(Xm*Xm')/N; 
                                                                                                   % ti th i%computing the eigenspace: 
                                                                                                  [U D]=eig(C); 
                  P=U^T\cdot \overline{X} and \begin{matrix} \frac{1}{2}T^T\cdot \overline{X} & \frac{1}{2}T^T\cdot \overline{X} & \frac{1}{2}T^T\cdot \overline{X} & \frac{1}{2}T^T\cdot \overline{X} & \frac{1}{2}T^T\cdot \overline{X} & \frac{1}{2}T^T\cdot \overline{X} & \frac{1}{2}T^T\cdot \overline{X} & \frac{1}{2}T^T\cdot \overline{X} & \frac{1}{2}T^T\cdot \overline{X} & \frac{1}{2}T^T\cdot \overline{X} & \frac{1}{over the eigenspace
                                                                                                  P=U'*Xm;
```
20

## **Computing PCA**

Ejemplo - Matlab  $X=(2,2)$   $(2,3)$   $(3,4)$   $(4,3)$   $(5,4)$   $(5,5)$ 

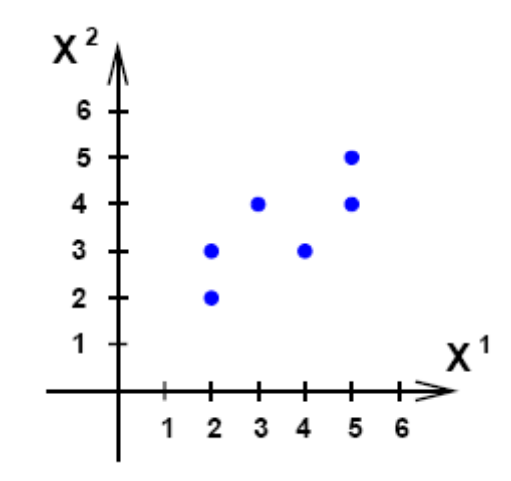

La transformación preserva la varianza global

## Computing PCA

Ejemplo – Matlab Matriz de Covarianza C= $(4.5 \; 1.5; 1.5 \; 0.5)$ 

En este caso un autovalor es nuloLa varianza según ese vector propio es nula, lo que significa que esa nueva característica es innecesaria. La dimensionalidad de los datos en la nueva proyección es 1

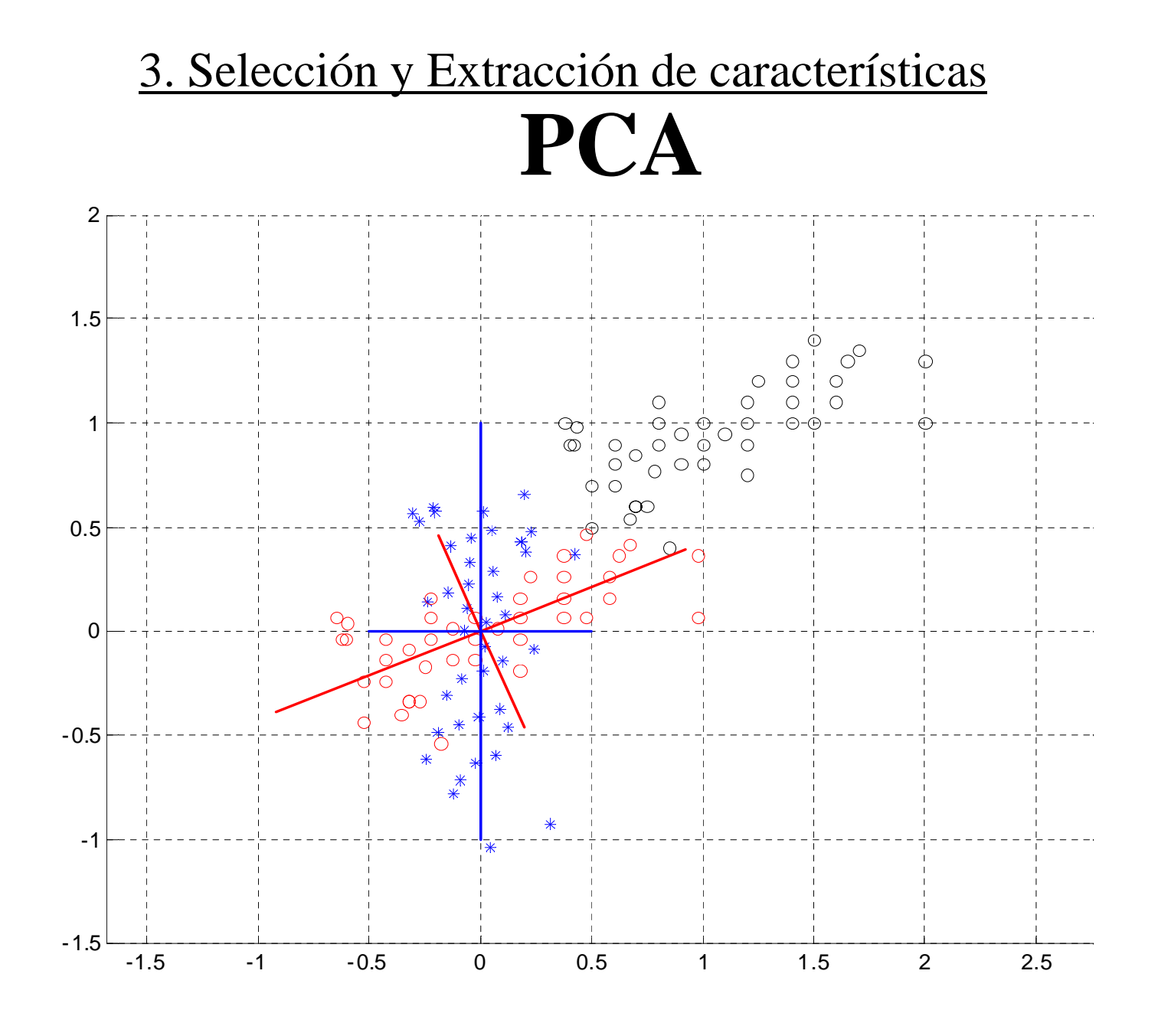

23

#### 3. Selección y Extracción de características

PCA con imágenes

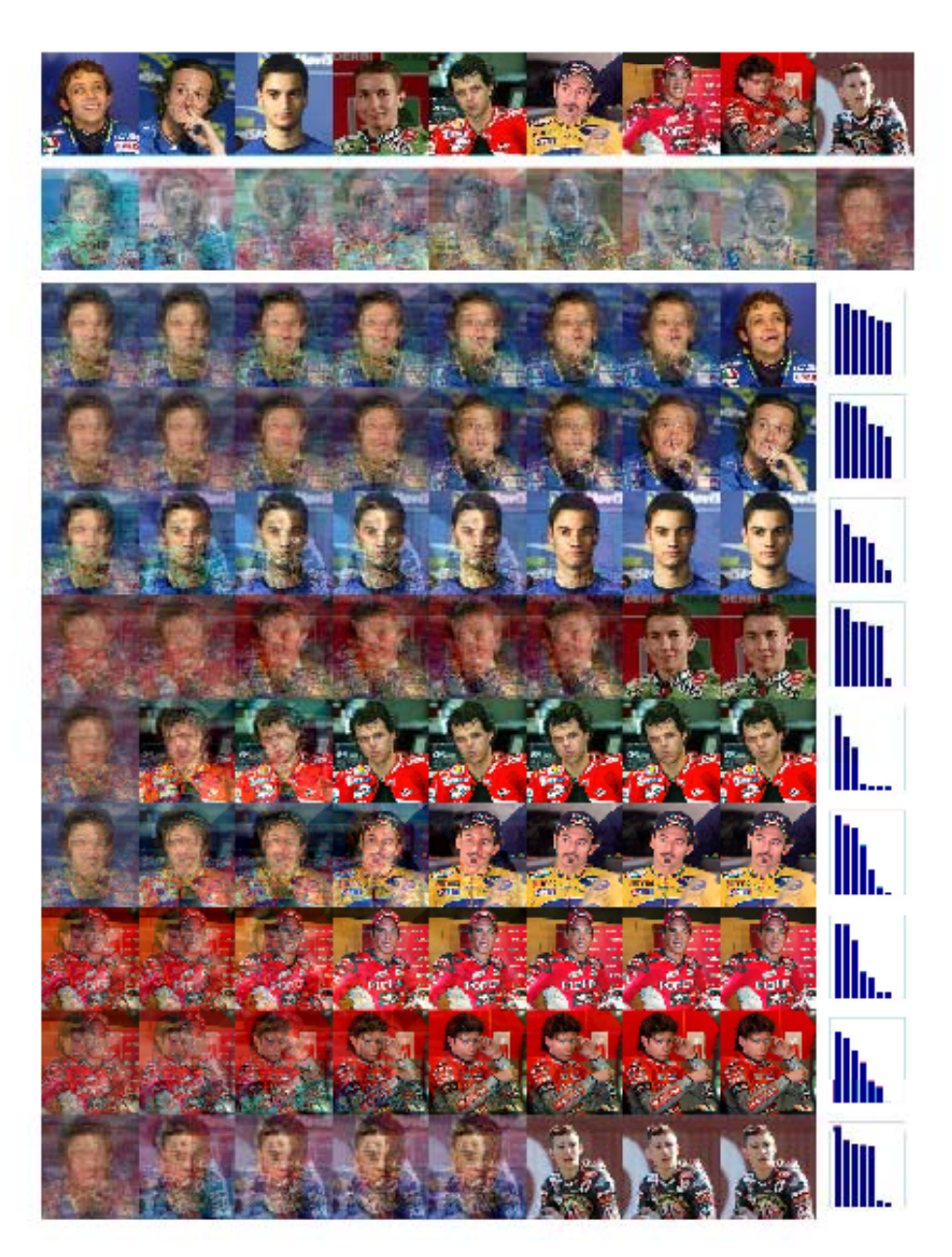

## Cálculo de PCA conjunto de imágenes

El calculo de PCA es muy utilizado al analizar imágenes. Sin embargo, si el tamaño del vector de datos o patrón M es muy grande, lo que ocurre a menudo en el caso de tratar con imágenes, la matriz de covarianzas **C** se hace muy grande y la descomposición en valores propios de **C** resulta impracticable

Pero si el numero de vectores de entrada es menor que el tamaño de estos vectores (N<M), el análisis de PCA se puede acelerar usando un método propuesto por Murakami and Kumar que se conoce como el truco de Turk and Pentland

Cuando se trabaja con Matlab se utiliza la función **pc\_evectors.m** para aplicar este cálculo al conjunto de im ágenes.

#### Reconocimiento de caras usando PCA

*Eigenfaces for Recognition, Turk, M. & Pentland, A. , Journal of Cognitive Neuroscience, 3, 71-86, 1991.*

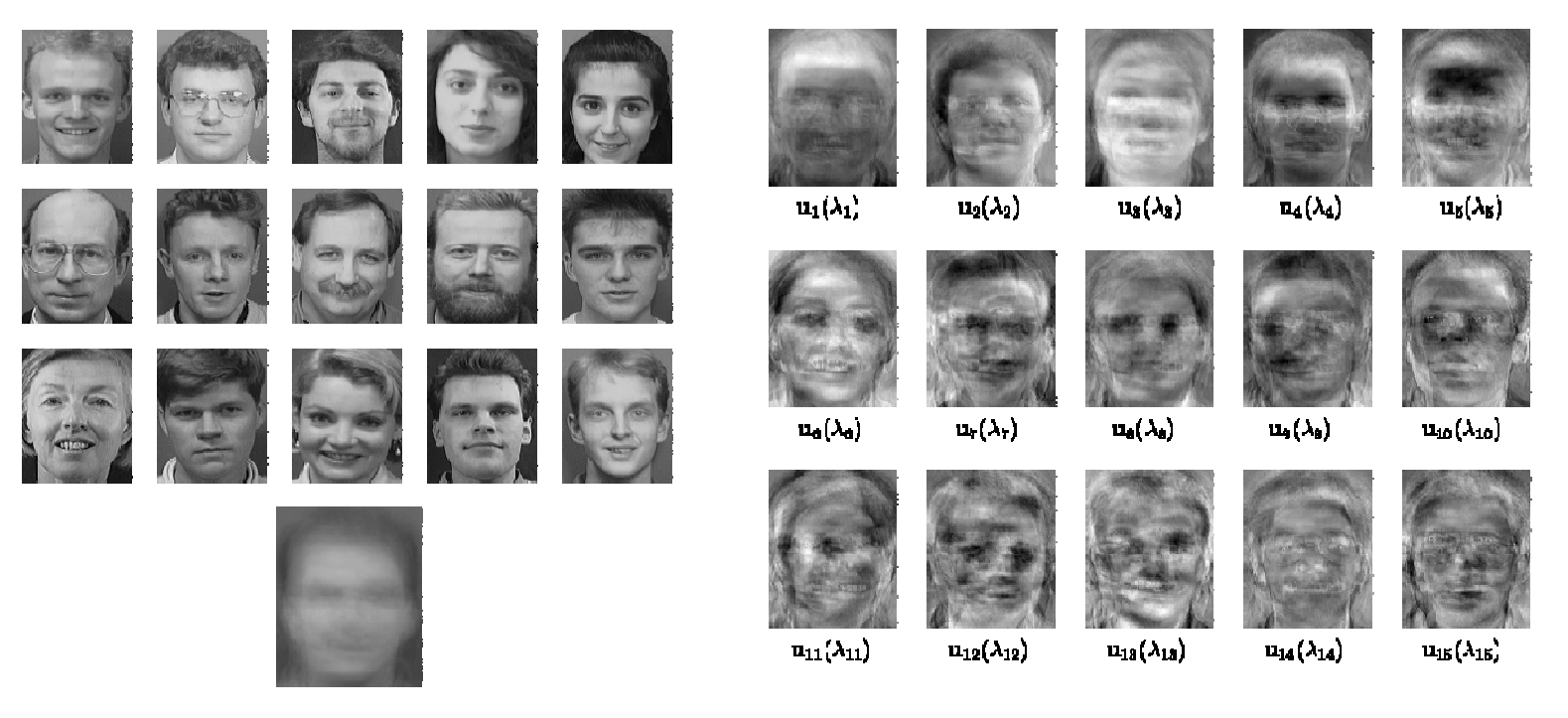

# FACE RECOGNITION

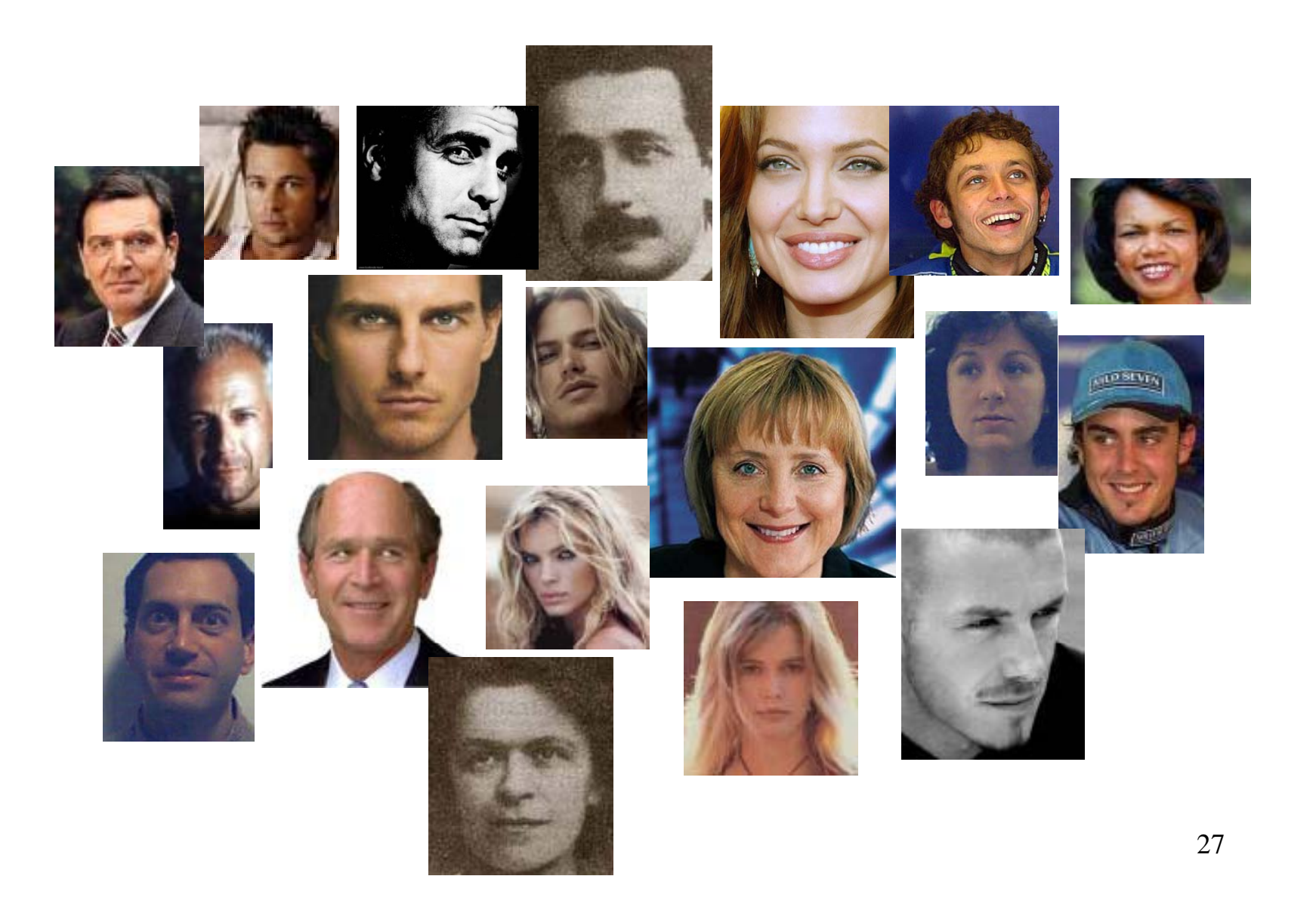

## FACE DETECTION

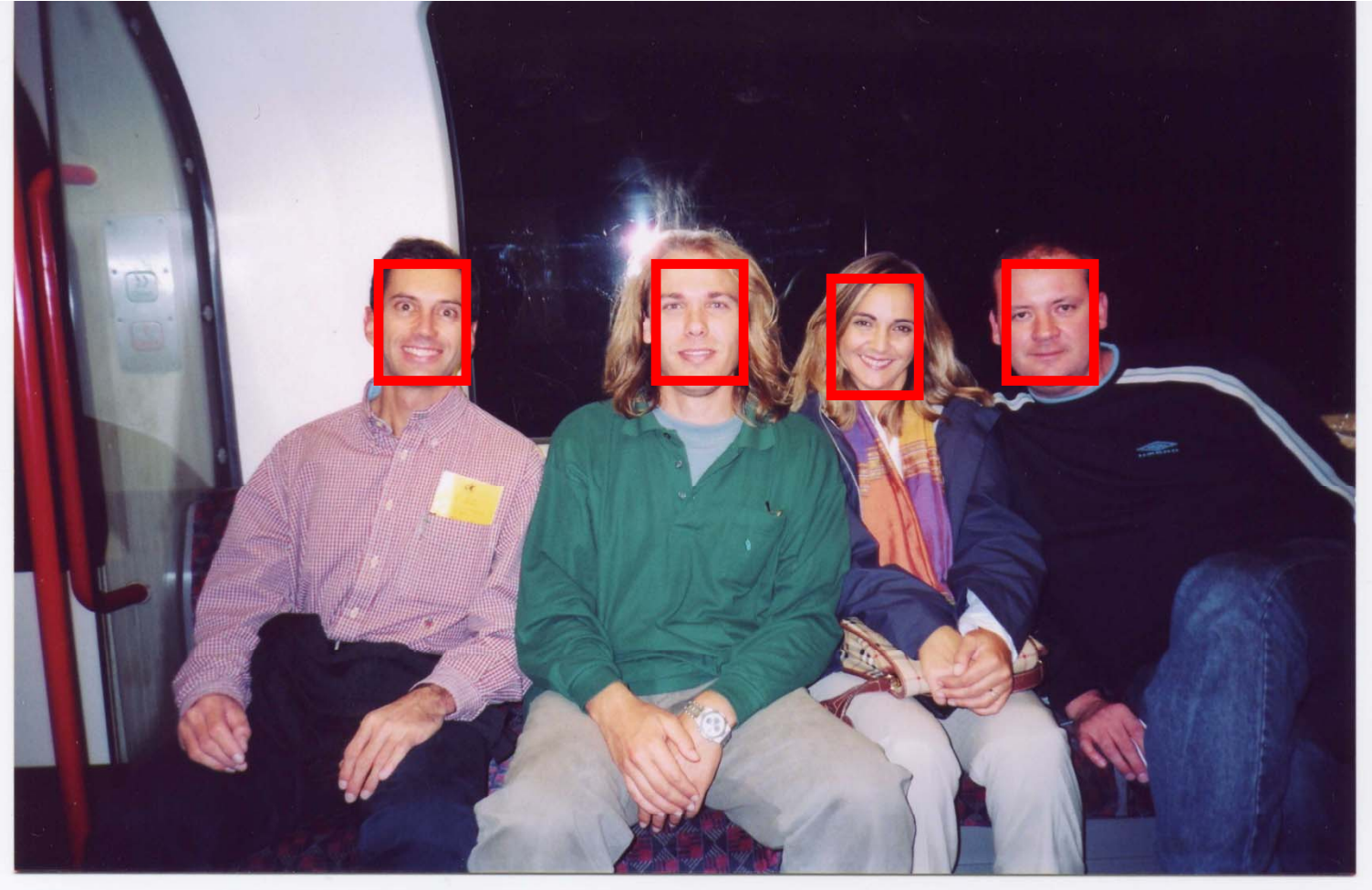

#### RECONOCIMIENTO DE CARAS BASADO EN APARIENCIA

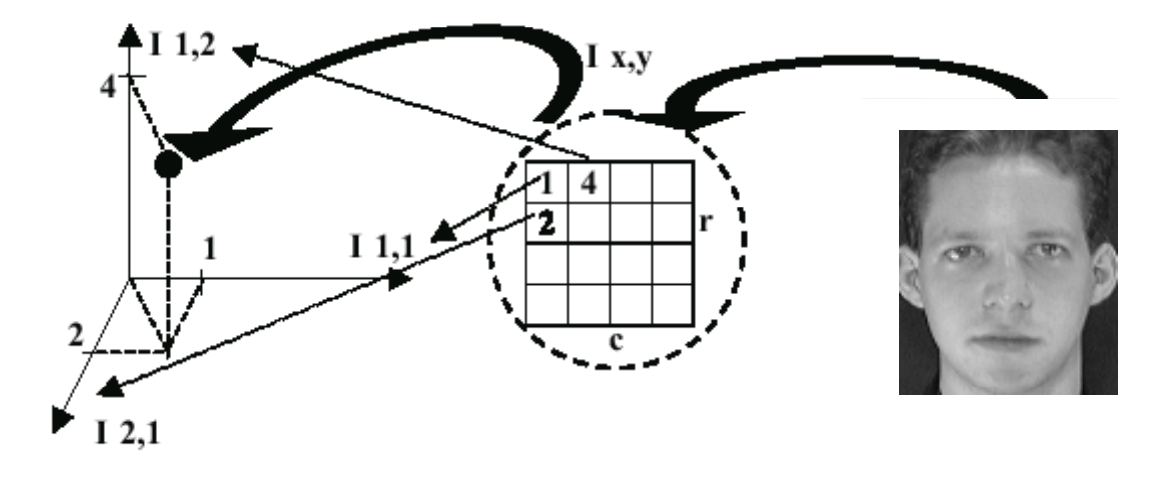

Los métodos basados en apariencia se basan en el concepto de espacio de *imagen. Una imagen bidimensional* **I (x,y )** puede interpretarse como un vector <sup>o</sup> punto en un espacio de elevada dimensionalidad, <sup>a</sup> menudo llamado **espacio de imagen** donde cada coordenada del espacio se corresponde con un valor del pixel en la imagen original. En general, una imagen en escala de gris con **r** filas y **c** columnas constituye un vector **x** en un espacio **m-dimensional**, siendo **m=rxc** . Con esta representación, la imagen se constituye como un vector de elevada dimension, pudiendo aplicar como clasificador un algoritmo simple como el vecino más cercano.

#### RECONOCIMIENTO DE CARAS BASADO EN APARIENCIA

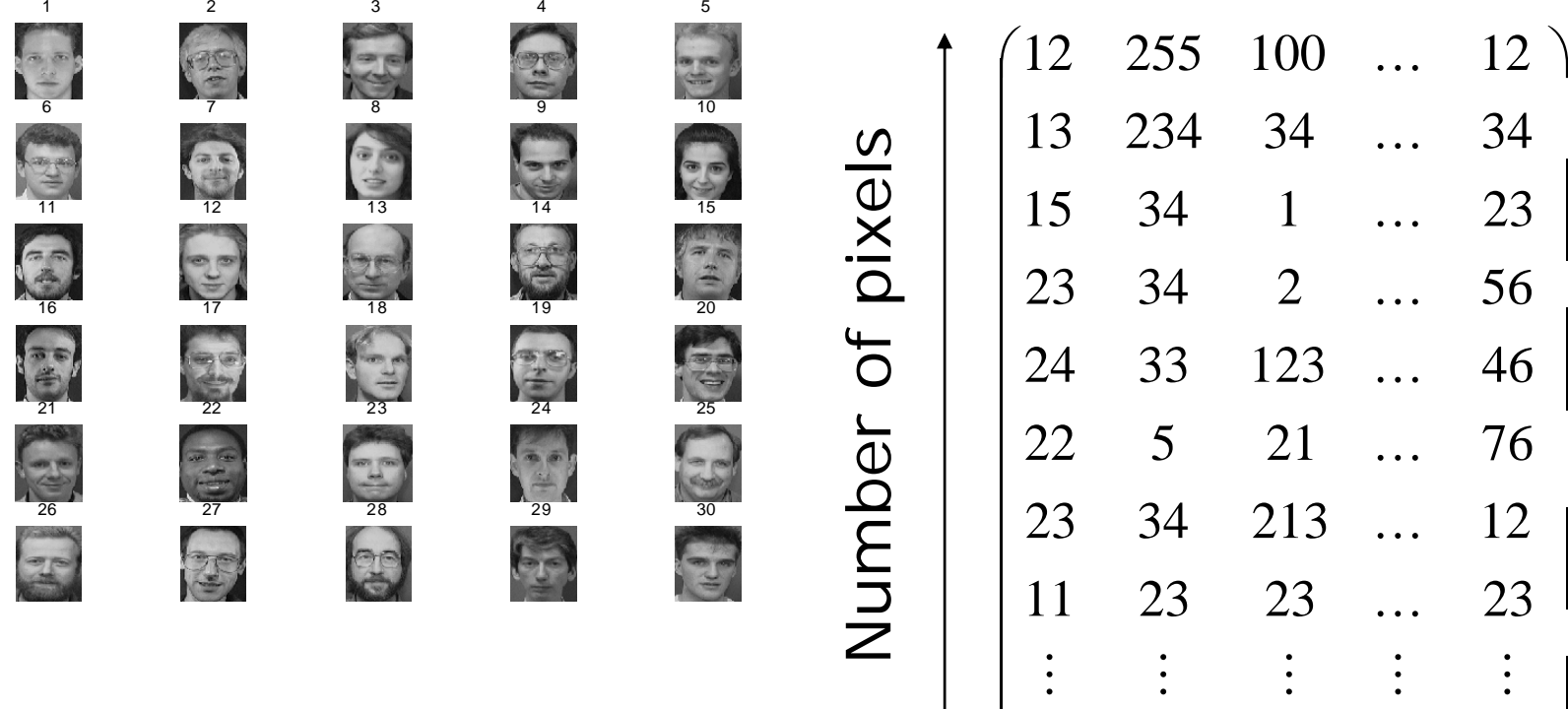

30 members

 $\begin{pmatrix} 12 & 0 & 0 & \dots & 255 \end{pmatrix}$ 

30

 $\overline{\phantom{a}}$ 

#### RECONOCIMIENTO DE CARAS BASADO EN APARIENCIA

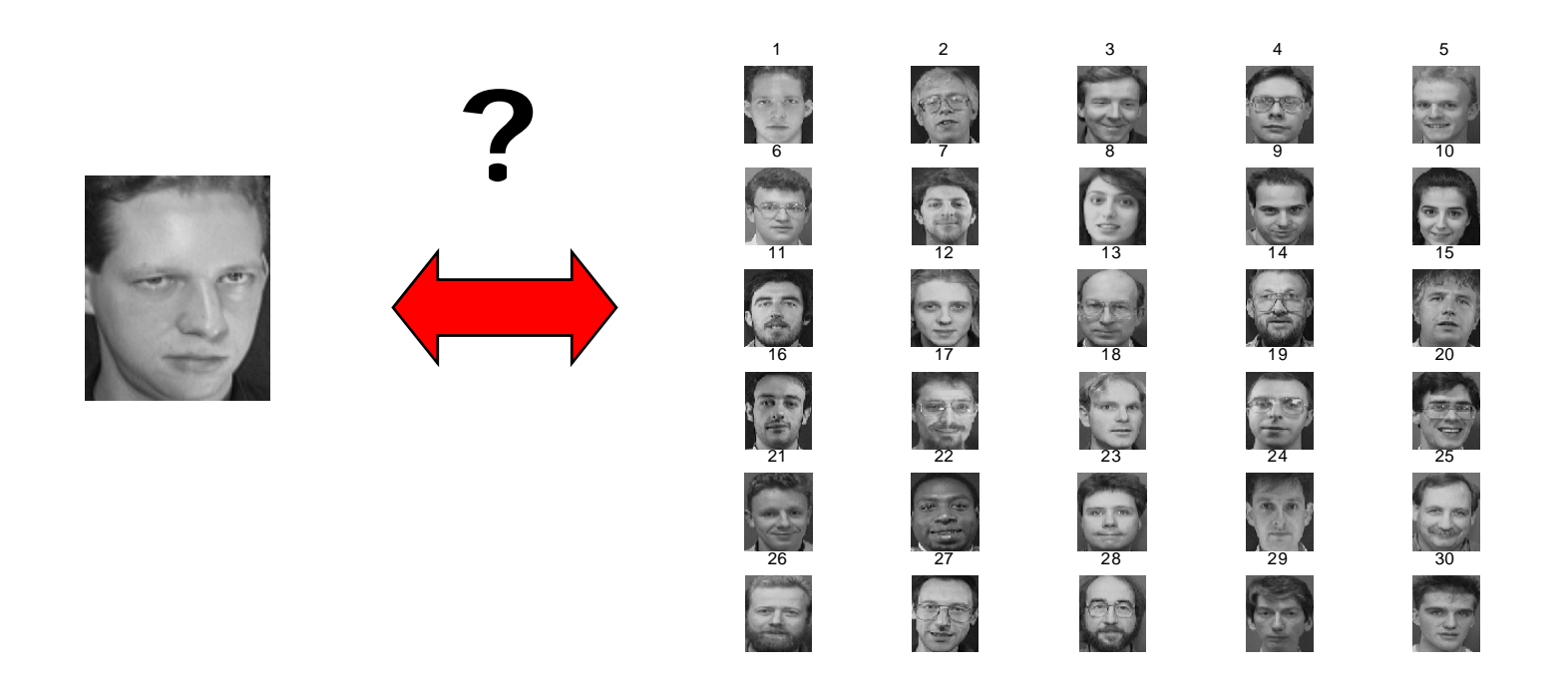

Los sistemas de reconocimiento de caras no pueden implementarse directamente sobre estos espacios de tan elevada dimensión ya que haría el clasificador extraordinariamente lento.

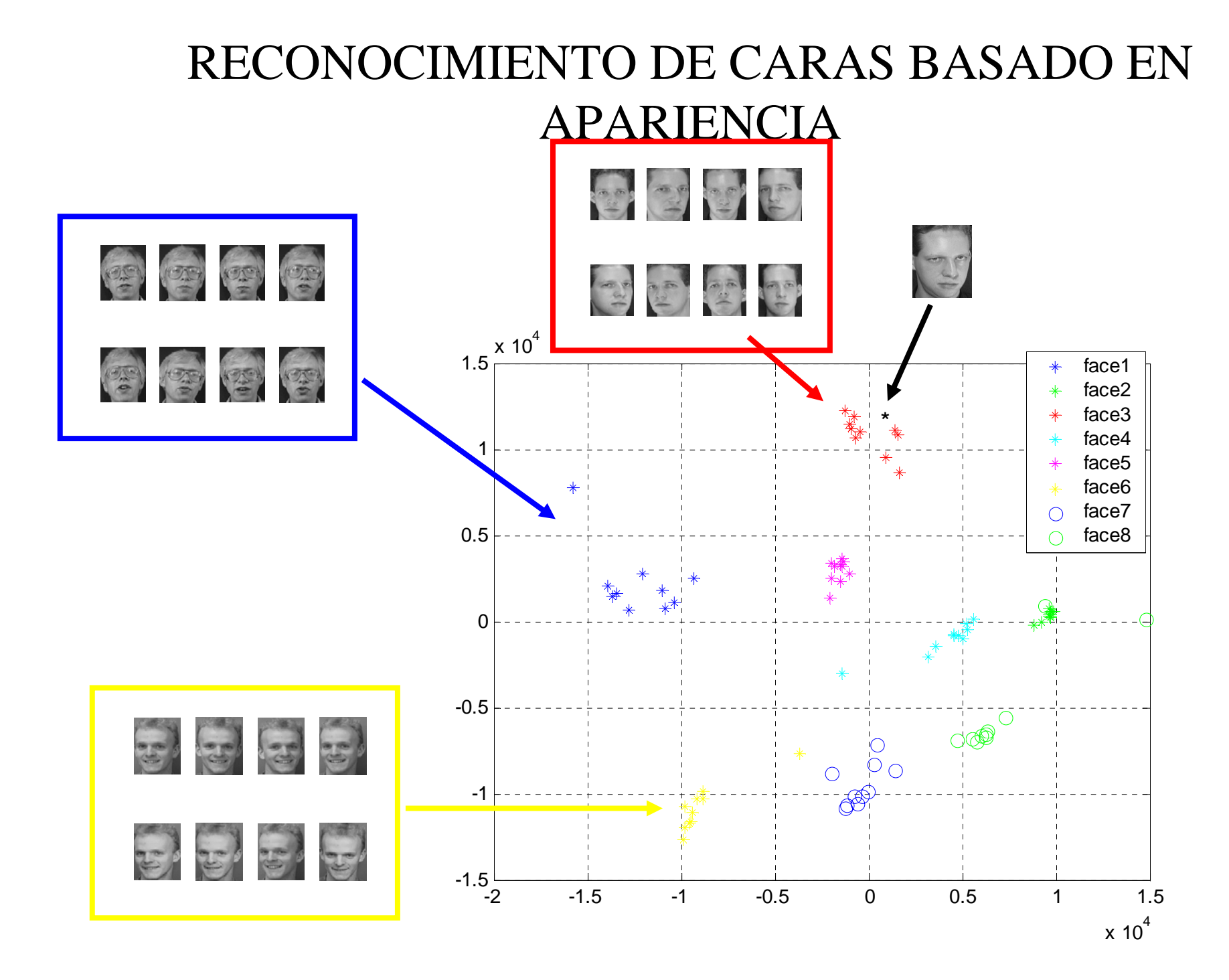

## REDUCCIÓN DE CARACTERÍSTICAS

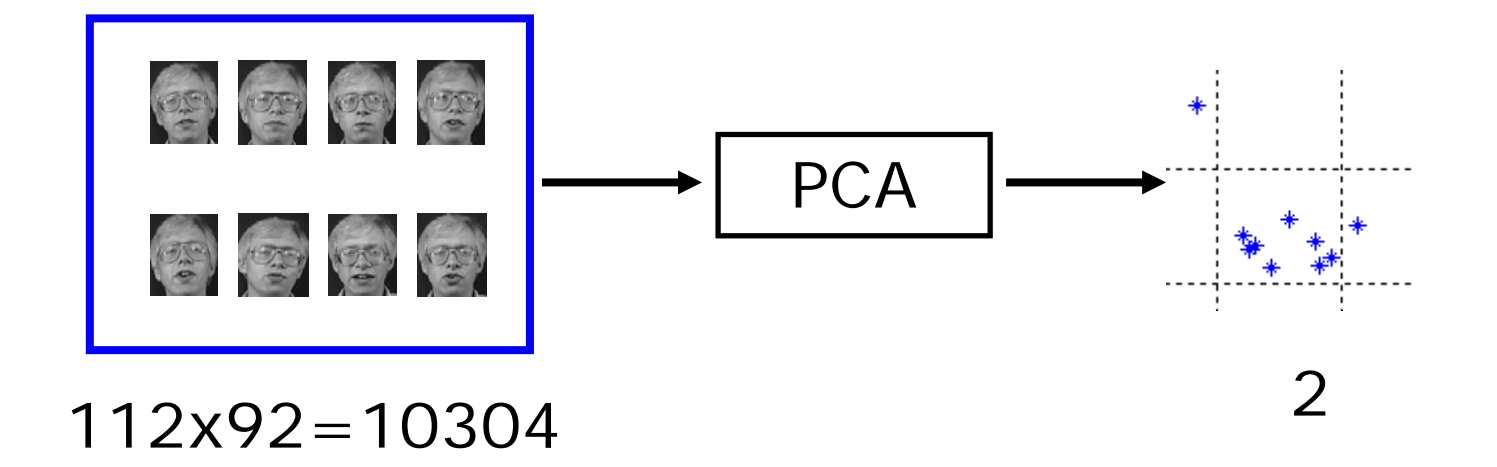

Al reduci r la dimensionalidad de los datos se aceleran los cálculos sin perder mucha información.

Una técnica para reducir la dimensión de los datos es PCA

#### FACE RECOGNITION USING PCA

#### TRAINING

- **1. Ad quirir un conjunto inicial de caras q j (conjunto de entrenamiento)**
- **2. Calcular la transformada PCA del conjunto de entrenamiento (vectores y valores propios) 'eigenspace'**
- **3. Proyectar las imágenes de i entrenamiento sobre ese espacio de**  $\qquad \qquad \vert$ **vectores propios "eigenspace"**

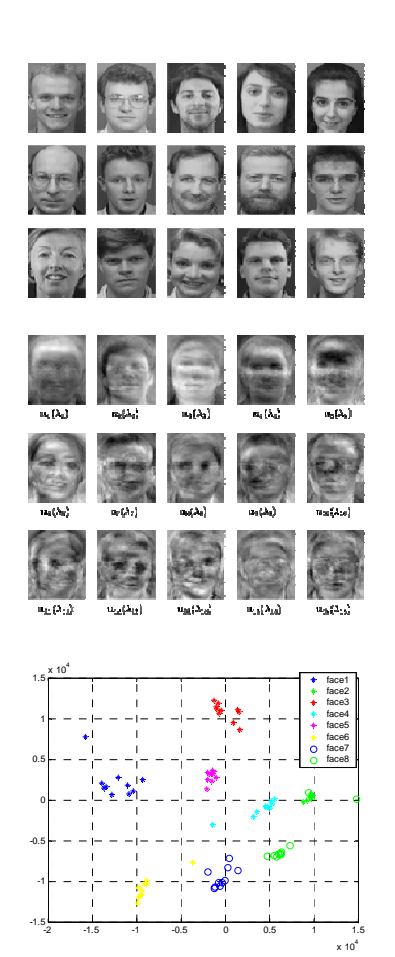

#### FACE RECOGNITION USING PCA and Matlab

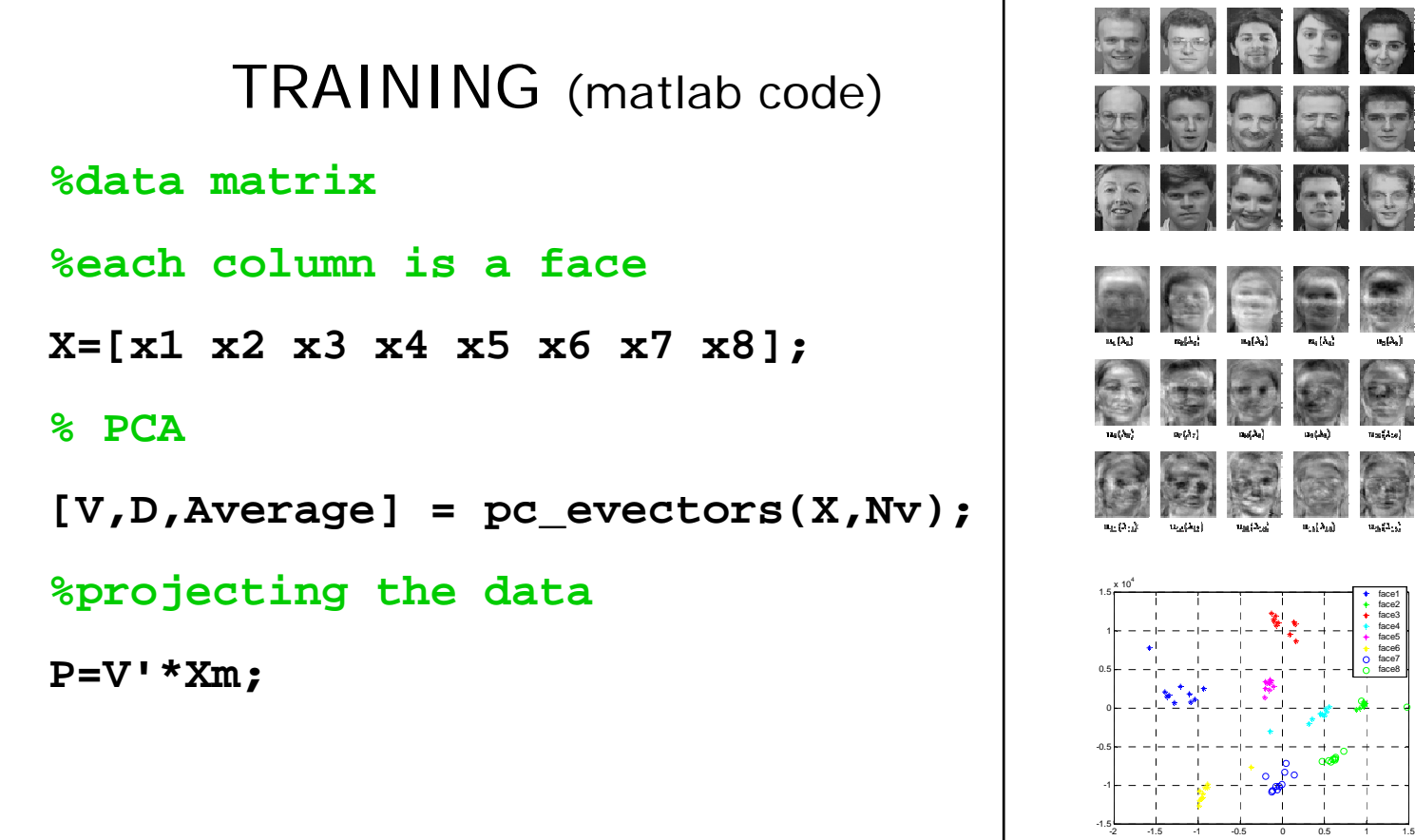

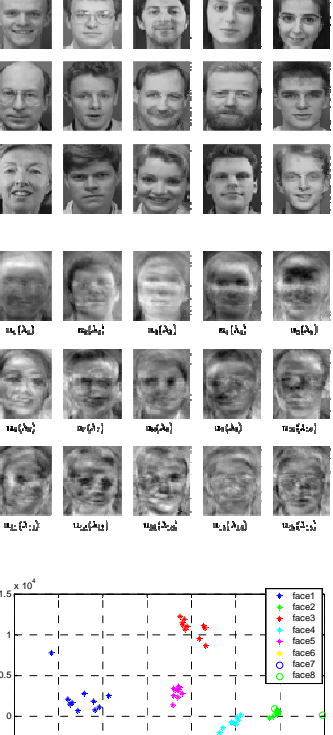

 $x 10^4$ 

#### FACE RECOGNITION USING PCA and Matlab (II)

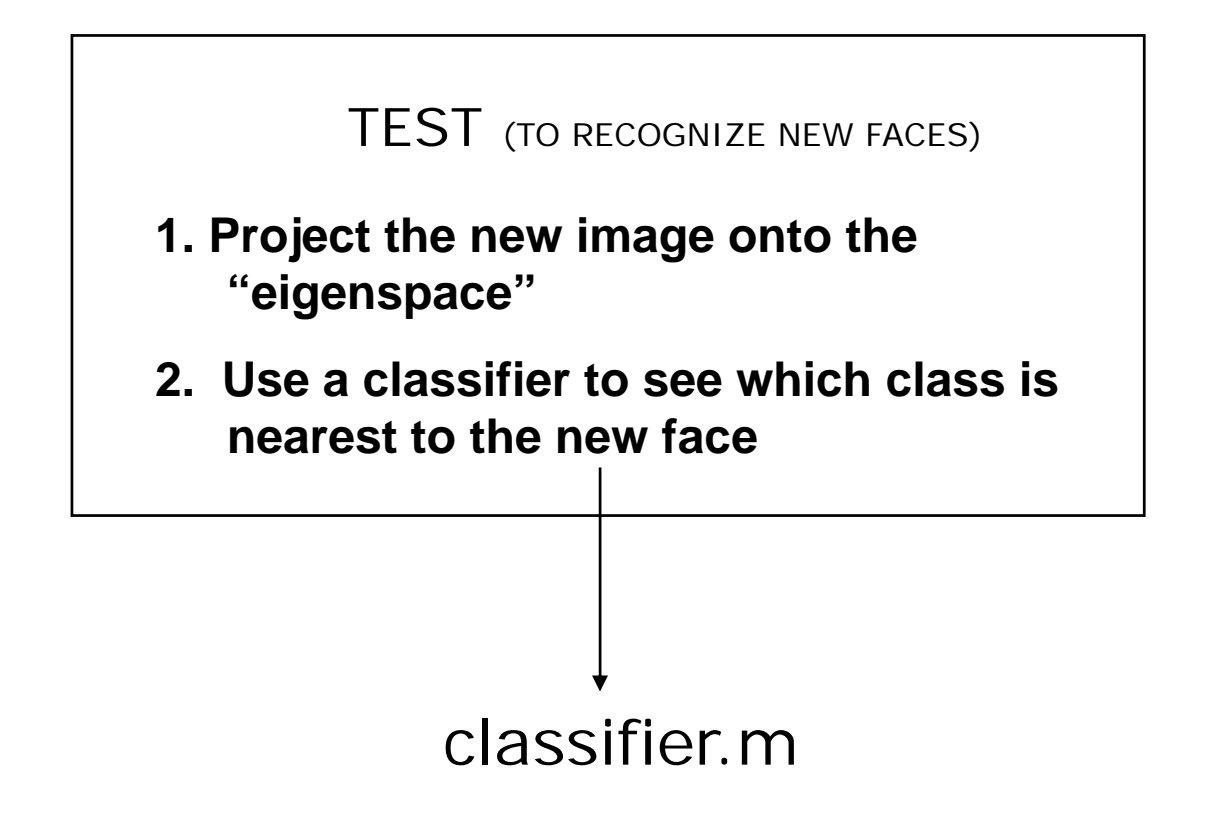